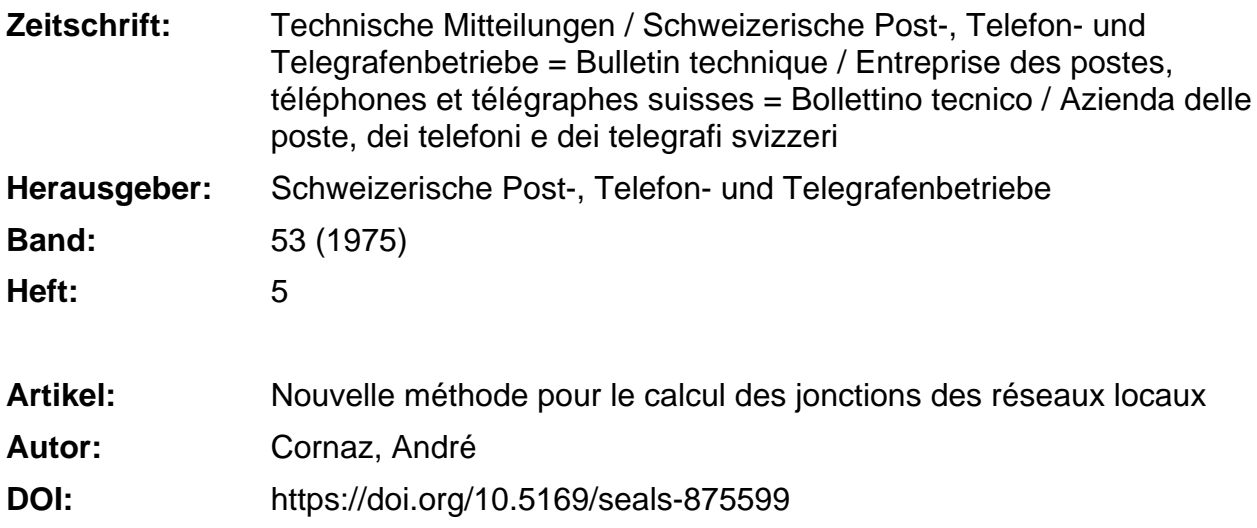

# **Nutzungsbedingungen**

Die ETH-Bibliothek ist die Anbieterin der digitalisierten Zeitschriften. Sie besitzt keine Urheberrechte an den Zeitschriften und ist nicht verantwortlich für deren Inhalte. Die Rechte liegen in der Regel bei den Herausgebern beziehungsweise den externen Rechteinhabern. [Siehe Rechtliche Hinweise.](https://www.e-periodica.ch/digbib/about3?lang=de)

# **Conditions d'utilisation**

L'ETH Library est le fournisseur des revues numérisées. Elle ne détient aucun droit d'auteur sur les revues et n'est pas responsable de leur contenu. En règle générale, les droits sont détenus par les éditeurs ou les détenteurs de droits externes. [Voir Informations légales.](https://www.e-periodica.ch/digbib/about3?lang=fr)

# **Terms of use**

The ETH Library is the provider of the digitised journals. It does not own any copyrights to the journals and is not responsible for their content. The rights usually lie with the publishers or the external rights holders. [See Legal notice.](https://www.e-periodica.ch/digbib/about3?lang=en)

**Download PDF:** 22.05.2025

**ETH-Bibliothek Zürich, E-Periodica, https://www.e-periodica.ch**

# Nouvelle méthode pour le calcul des jonctions des réseaux locaux

André CORNAZ, Berne

#### Neue Methode zur Berechnung der Verbindungsleitungen in den Ortsnetzen

Zusammenfassung. Die letzten Erfahrungen bei der Berechnung der Verbindungsleitungen in den vermaschten Netzen einer gewissen Ausdehnung haben die schweizerischen PTT-Betriebe dazu geführt, die Zwillingsfaktormethode durch eine modernere zu ersetzen, die bereits von den schwedischen PTT-Betrieben wandt wurde. Der Artikel gibt Auskunft über diese Berechnungsmethoden und einige Angaben über deren Ergebnisse sowie die damit verbundenen Folgerungen.

Résumé. Les expériences faites dernièrement lors du calcul de la distribution de trafic dans les réseaux maillés d'une taine importance, ont amené l'Entreprise des PTT suisses à abandonner la méthode de calcul dite « par facteurs jumelés » et à en adopter une autre plus moderne, déjà expérimentée par l'Administration des PTT suédois. Cet article donne un aperçu de la méthode, quelques indications sur les expériences faites et les conclusions auxquelles elles ont donné lieu.

621.395.31.001.24:621.395.743:512.831

#### Nuovo metodo per calcolare le interconnessioni tra reti locali

Riassunto. Le esperienze fatte recentemente in occasione del calcolo del volume di traffico scambievole nelle reti <sup>a</sup> maglia di una certa importanza hanno indotto l'Azienda delle PTT ad abbandonare il todo di calcolo detto «per fattori d'interessi» <sup>e</sup> <sup>a</sup> sostituirlo con un metodo più moderno, già sperimentato dall'Amministrazione svedese delle PTT. Il presente articolo illustra questo metodo <sup>e</sup> dà alcune indicazioni sulle esperienze fatte e sulle conclusioni ricavate.

#### <sup>1</sup> Introduction

Jusqu'ici, les agents des Directions d'arrondissement des téléphones de l'Entreprise des PTT suisses chargés de définir le nombre de jonctions intercentrales nécessaires dans les réseaux téléphoniques procédaient de façons diverses. La méthode la plus simple consistait à admettre un pourcentage d'augmentation annuel déterminé pour chaque sorte de trafic, ce qui permettait de calculer les nouvelles valeurs. Cette façon de faire présente cependant l'inconvénient de ne pas tenir compte de l'interdépendance des relations de trafic et d'en donner des valeurs approchées. Il faut remarquer cependant que les résultats obtenus sont utilisables en pratique.

Les spécialistes de la Direction d'arrondissement des téléphones de Genève ont essayé d'appliquer un autre procédé pour tenter de parer à cet inconvénient, en multipliant les valeurs de trafic existant non seulement par les facteurs d'augmentation du central propre, mais encore par ceux du central conjugué. Ce mode donne des valeurs trop élevées qu'il faut diminuer proportionnellement afin d'obtenir des chiffres plus près de la réalité, donnant le résultat désiré pour le total du trafic sortant.

La méthode présentée dans [1] procédait par approches successives. Elle était due <sup>à</sup> J. Kruithof, de la Bell-Téléphone <sup>à</sup> Anvers. Dans ses calculs, Kruithof faisait intervenir des facteurs de répartition ou jumelés (twin-factors) dont la notion abstraite présentait un inconvénient certain, cialement lorsqu'il s'agissait de les évaluer pour des nouveaux centraux. Ce handicap s'est du reste révélé primordial par la suite.

Ces considérations ont amené l'Entreprise des PTT suisses <sup>à</sup> s'intéresser à une méthode de calcul, développée par Y. Rapp, qui a été utilisée avec satisfaction par l'Administration des PTT suédois et par la Bell-Téléphone, sauf erreur.

#### <sup>2</sup> Exposé sommaire des principes de la méthode Rapp

Avant de décider du choix d'une méthode de calcul de distribution de trafic <sup>à</sup> l'intérieur d'un réseau maillé <sup>à</sup> plusieurs centraux, il y a lieu d'examiner si elle permet de tenir compte des considérations suivantes tirées de la pratique:

- <sup>1</sup> Une distribution idéale dans laquelle tous les abonnés auraient le même trafic spécifique entre eux ne respond pas à la réalité et ne peut même pas être prise comme modèle de première approche (ce serait le cas d'une distribution selon Kruithof où tous les facteurs d'affinité ou de répartition seraient égaux <sup>à</sup> un).
- <sup>2</sup> Les trafics spécifiques décroissent lorsque la distance entre les abonnés intéressés augmente.
- 3 Les trafics spécifiques décroissent en général également lorsque le réseau s'agrandit.
- <sup>4</sup> Un changement de la valeur de trafic d'une relation déterminée influence plus ou moins toute la distribution de trafic.

La méthode Rapp <sup>a</sup> l'avantage, par son principe même, de remplir ces conditions. Si elle n'est pas encore parfaite, elle est du moins plus technique et plus rationnelle que les deux méthodes exposées précédemment. De plus, elle est basée sur un mode de calcul moderne, le calcul matriciel, parfaitement adapté au traitement par ordinateur. D'autre part, elle fait intervenir des éléments bien connus comme le nombre des abonnés et le trafic spécifique par direction, appelé facteur de communauté d'intérêt et défini par la relation suivante:

$$
E_{a, b} = \frac{A_{ab}}{N_a \cdot N_b}
$$

Ce facteur correspond au trafic d'un abonné du central <sup>a</sup> vers un abonné du central b.

Pour la commodité des calculs, le nombre d'abonnés est exprimé en milliers. De cette façon «E» prend des valeurs plus commodes <sup>à</sup> retenir, de l'ordre de grandeur de l'unité.

Exprimée ainsi, cette notion de base est simple et préhensible par chacun. Le trafic d'une relation déterminée «AB» vaut donc

$$
A_{\mathsf{a} \mathsf{b}} = \, N_{\mathsf{a}} \!\cdot\! E_{\mathsf{a} \mathsf{b}} \!\cdot\! N_{\mathsf{b}}
$$

et le trafic total est donné par la relation

$$
A = \Sigma N \cdot E \cdot N'
$$

Mise sous forme matricielle, cette formule permet d'exprimer d'une façon claire la distribution globale. Son développement fera l'objet d'un prochain article.

Si on désire connaître directement le nouveau trafic d'une relation dont le nombre des abonnés <sup>a</sup> changé mais dont le facteur de communauté d'intérêt n'a pas varié, on peut appliquer la formule pratique suivante

$$
A{'}_{ab} = A_{ab} \; \frac{{N_a}{{^{}'}\frac{{{N_b}^{}'}}{{{N_a}}}} + {N_b}{{^{}'}\frac{{{N_a}^{}'}}{{{N_a}}}}
$$

dans laquelle  $A'_{ab}$ ,  $N_a'$  et  $N_b'$  sont des valeurs de trafic, respectivement les nombres d'abonnés à l'état futur et  $A_{ab}$ ,  $N_a$ ,  $N_b$  les valeurs à l'état initial.

## <sup>3</sup> Comparaison des valeurs de trafic obtenues à l'aide des méthodes de calcul étudiées

Un certain nombre d'essais de calcul ont été exécutés à l'aide des méthodes étudiées pour tenter d'en déterminer les avantages et inconvénients.

Le premier exemple montre que, dans les cas relativement simples, les trois méthodes donnent des résultats tout à fait acceptables en pratique ne variant tout au plus que de quelques pour cent. Le réseau considéré comprend 12 centraux (tab. I). Les calculs ont été rendus nécessaires par suite de l'accroissement du trafic dû <sup>à</sup> l'augmentation annuelle des abonnés et de deux regroupements, <sup>à</sup> savoir:

- Le central n° <sup>1</sup> a été supprimé. Les abonnés qu'il servait ont été raccordés au central n° 12.

- Un nouveau central n° <sup>13</sup> mis en service reprend une partie du trafic du central n° <sup>6</sup> en plus des abonnés de son rayon local.

La détermination des coefficients de répartition du veau central lors de l'application de la méthode Kruithof n'a pas posé de problèmes. Ces coefficients ont été timés en fonction de ceux du central de provenance et des distances avec les centraux conjugués. Les résultats indiqués dans le tableau I ne diffèrent que très peu d'une méthode à l'autre.

En revanche, un autre exemple se rapportant à un réseau dans lequel un nouveau central reprend une partie du trafic de plusieurs centres voisins différents a donné des résultats peu probants avec la méthode Kruithof (tab. II). La détermination des coefficients de répartition a été faite en pondérant ceux des centraux d'origine par rapport au pourcentage des abonnés transférés. Cette méthode s'est révélée inadéquate. Les résultats obtenus divergent beaucoup trop de ceux trouvés par ailleurs.

#### <sup>4</sup> Discussion des résultats

Au vu de ce qui précède, il <sup>y</sup> <sup>a</sup> lieu de remarquer que, pour les cas simples, les trois méthodes de calcul donnent des résultats parfaitement valables en pratique. En revanche, lors de l'essai se rapportant à une répartition plus compliquée, il a été constaté, une fois de plus, à quel point il est

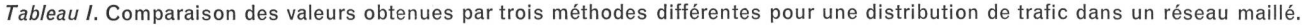

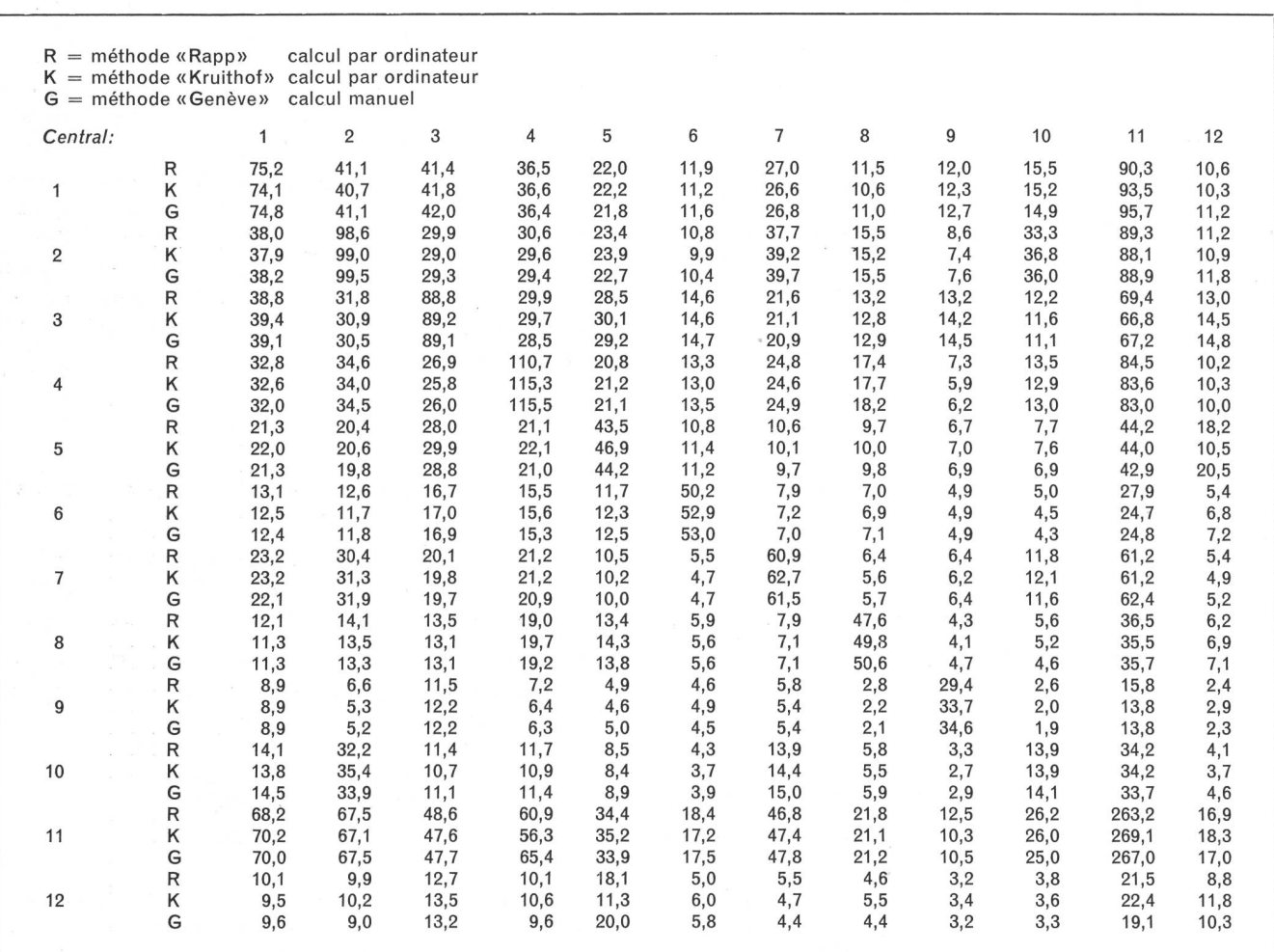

difficile d'estimer des coefficients de répartition dans les cas extrêmes ou complexes. C'est pourquoi la méthode Kruithof, quelque peu désuète actuellement, a été donnée. Restait à choisir entre la méthode «DAT Genève» et celle de Rapp.

Vu que les deux procédés tiennent compte de l'augmentation des abonnés aux extrémités d'une relation, l'un en faisant le produit des augmentations réciproques et l'autre au moyen des coefficients de communauté d'intérêt - qui sont également fonction de ces nombres d'abonnés ils doivent logiquement donner tous deux des résultats valables. Les exemples d'application prouvent que tel est bien le cas. Cependant, la méthode Rapp fait appel <sup>à</sup> un mode de calcul plus moderne. Elle <sup>a</sup> l'avantage qu'on peut en suivre très clairement l'évolution tout au long des opérations. Elle donne finalement des résultats directs, contrairement à la méthode genevoise, dans laquelle des réductions arbitraires doivent encore être opérées afin d'obtenir des valeurs utilisables.

C'est donc sur la méthode Rapp que s'est porté le choix de l'Entreprise des PTT suisses, d'autant plus qu'elle <sup>a</sup> déjà été adoptée par d'autres administrations ou institu-Un programme d'ordinateur <sup>a</sup> été réalisé et mis en fonction tout récemment au centre de calcul électronique des PTT.

## <sup>5</sup> Rappel de la notion de calcul matriciel et de notation indicielle

Il a paru intéressant de rappeler quelques notions élémentaires de calcul matriciel à la base de la méthode Rapp. Pour de plus amples détails, nous renvoyons le lecteur <sup>à</sup> la bibliographie mentionnée en fin d'article.

#### <sup>51</sup> Définition d'une matrice

Une matrice est un opérateur mathématique se présentant sous la forme d'un tableau de chiffres qui peut être utilisé pour représenter un ensemble d'équations du premier degré composant un système ou programme linéaire.

Exemple: Soit le système d'équations linéaires suivant:

$$
4 \text{ X} + 2 \text{ Z} = 0
$$
  

$$
-6 \text{ Y} + 3 \text{ Z} = 5
$$
  

$$
3 \text{ X} - 2 \text{ Y} = -8
$$

La matrice correspondante est représentée par le tableau ci-après:

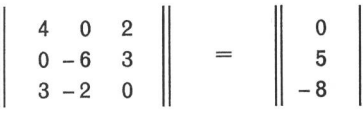

Tableau II. Comparaison des valeurs obtenues par deux méthodes différentes pour une distribution de trafic dans un réseau maillé.

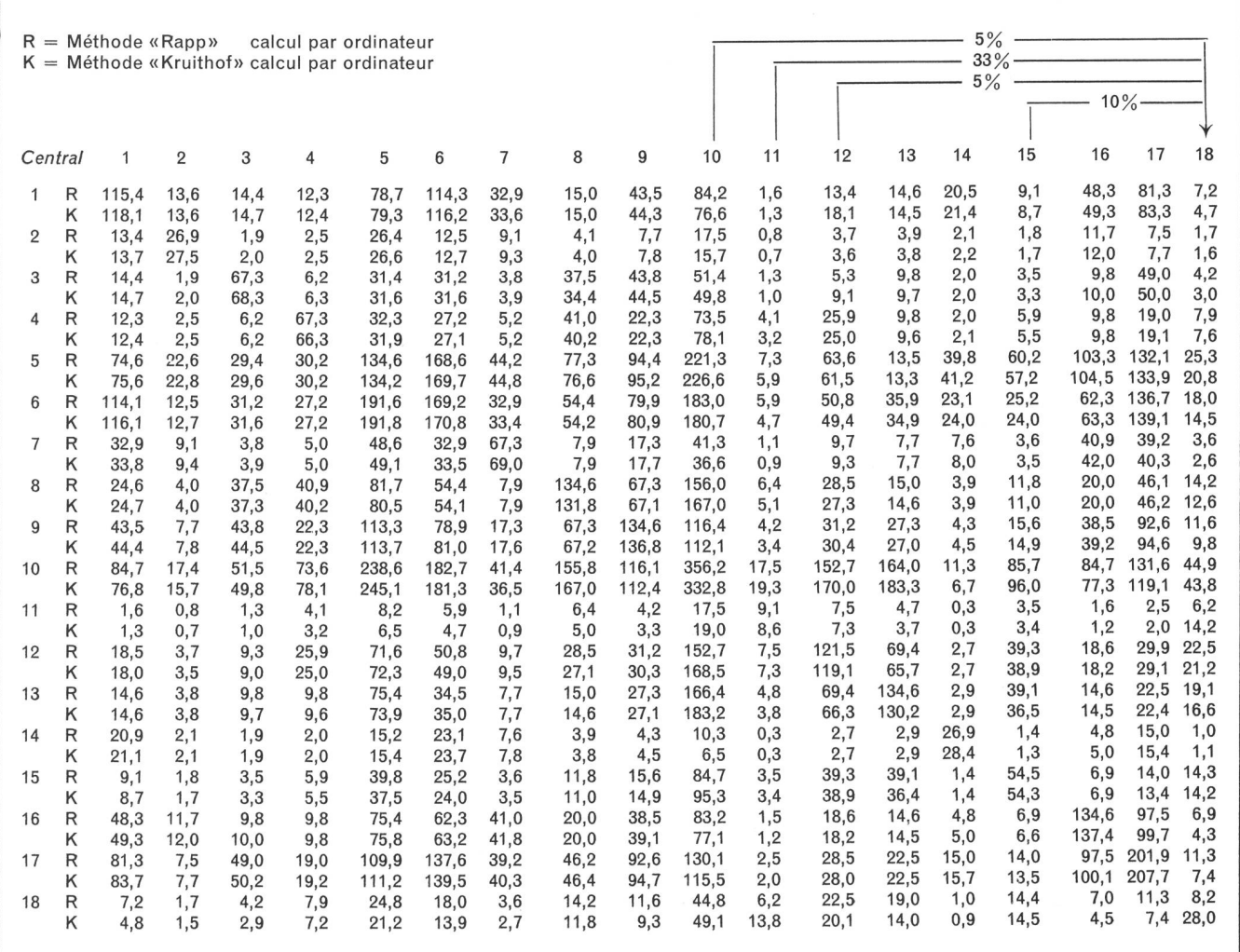

Elle ne doit pas être confondue avec le déterminant qui se présenterait sous la forme du même tableau avec un seul trait vertical d'encadrement, d'allure suivante:

$$
\triangle = \left| \begin{array}{ccc} 4 & 0 & 2 \\ 0 & -6 & 3 \\ 3 & -2 & 0 \end{array} \right| = \frac{60}{}
$$

52 Opérations sur les matrices Addition

Il suffit d'additionner termes <sup>à</sup> termes, par exemple

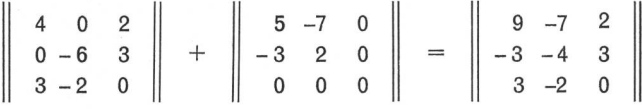

#### Multiplication

Cette opération est un peu plus compliquée. Il faut, pour trouver les termes de la nouvelle matrice, additionner les produits de chaque terme de la ligne correspondante de la première matrice par celui de la colonne de la deuxième matrice, soit faire les produits ligne-colonne (LICO).

On voit tout de suite que, pour pouvoir multiplier deux matrices, le nombre de colonnes de la première doit être égal au nombre de lignes de la seconde. De plus, les matrices sont non-commutatives, c'est-à-dire que le produit AB n'est pas égal <sup>à</sup> celui de BA (sauf pour un cas spécial non spécifié ici).

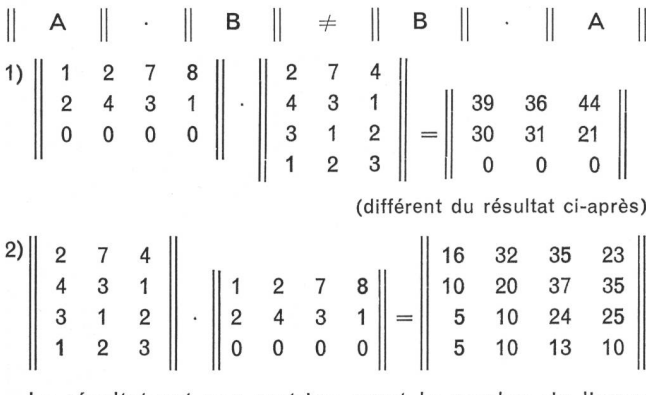

Le résultat est une matrice ayant le nombre de lignes de la première et le nombre de colonnes de la seconde.

#### **Remarque**

Pour multiplier une matrice par un scalaire, il suffit de multiplier chaque terme de la matrice par ce scalaire.

Exemple:

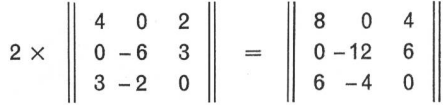

## **Transposition**

La transposition est obtenue en permutant les lignes et les colonnes d'une matrice. Les indices des lignes deviennent ceux des colonnes et inversement. La notation d'une matrice transposée est affectée d'un indice «prime».

# Exemple:

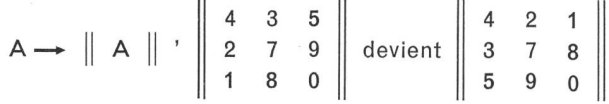

La transposition de matrice intervient lorsqu'il s'agit de considérer, par exemple, le trafic entrant d'un central donné.

#### 53 Notation indicielle

La notation indicielle permet de simplifier l'écriture des formules de base qui peuvent ainsi en tout temps être écrites sous leur forme complète. Chaque terme est muni d'un indice correspondant <sup>à</sup> sa position dans la matrice.  $A_{27}$  représente, par exemple, le terme se trouvant à la 2<sup>e</sup> ligne de la colonne 7 de la matrice A. B<sub>nm</sub> correspond à une matrice composée de <sup>n</sup> lignes et de m colonnes. Les doubles barres verticales d'encadrement deviennent inutiles, ce qui allège beaucoup les formules.

#### <sup>6</sup> Conclusions

Le caractère aléatoire des facteurs à prendre en considération pour le calcul des jonctions intercentrales est souligné par le fait que plusieurs méthodes ont déjà été proposées pour résoudre le problème. Au vu des périences faites, il apparaît actuellement que le procédé mis au point par Rapp offre l'avantage de donner des résultats correspondant bien aux conditions rencontrées en pratique. De plus, l'utilisation de moyens mathématimodernes permettant le traitement par ordinateur est également intéressante. En faisant appel d'une façon généralisée <sup>à</sup> cette méthode, l'Entreprise des PTT suisses <sup>a</sup> voulu introduire une mesure confirmant ses efforts de normalisation et de rationalisation.

### **Bibliographie**

- [1] Cornaz A. Calcul du nombre de jonctions intercentrales par la méthode des facteurs jumelés. Berne, Bull.Techn. PTT, 1970, n° 9, p. 390...400.
- [2] Rapp Y. Calculation of Traffic Distributions in Multi-Exchange Networks. Stockholm, Ericsson Technics, 1962, n° 1, p. 3...34.
- [3] Rapp Y. A Few Models for Facilitating the Estimation of the Traffic Flow between the Exchanges in <sup>a</sup> Multi-Exchange Area. Stockholm, LM Ericsson, Document DtR 1973-06-04.
- [4] Denis-Papin M. et Kaufmann. Cours de calcul matriciel. Paris, Ed. Albin Michel, 1961.